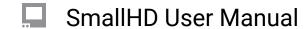

## **Multi-View**

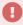

Multi-View is currently not functional in OS4

Multi-view will allow you to view two inputs side by side.

On the Left side will be your primary input (this is the input on all of your pages).

On the Right side, this will be your secondary input, which is only viewable on the Multi-View page.

{PIC}

## **Multi-View in OS3**

You can toggle your inputs by selecting the screen and then changing your INPUT. You can do with with an assigned button or navigating through the menus.

\*Inputs will vary depending on Monitor Model (HDMI, SDI, WIRELESS)

{PIC}

## **Troubleshooting Tips**

Multi-View screen size and placement are fixed.

Changing your primary input (what you see on your pages) will change the input on the left side of the Multi-View page.

Multi-View Page 1